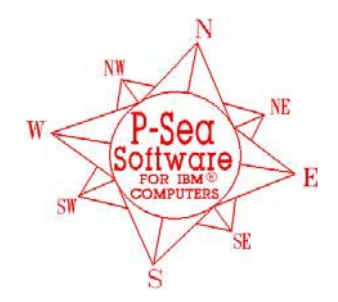

*P-Sea Software Co. PO Box 1390 Morro Bay, CA 93442 USA* Ph (805) 772-4396 FAX (805) 772-5253

**P-Sea FishFinder**

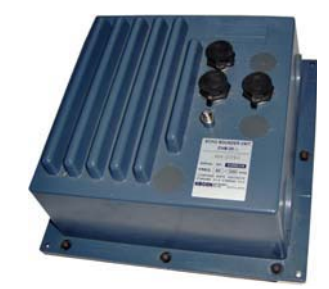

## **Features:**

- 640 pixel by 30 color resolution
- 1000/600 watts output
- Speed and Temperature to .01 degrees
- Ethernet data transfer
- Multiple PC connection and data transfer to simplify hookup; use one GPS, one depth sounder black box and one transducer to feed data to up to 3 computers. Data is transferred from PC to PC via the Ethernet cable.
- **Ł Bottom Classification; Hardness, Roughness and Biomass**
- Review of past sounder picture; jumps to position on plotter as you scroll sounder history
- **Ł Several hour graphs of; Depth, temp., biomass, hardness**  and roughness. Click on graph to jump to that location on plotter screen.
- $E$  All the standard features of high-end sounders such as auto range, auto gain, auto shift, variable pulse length, multiple background colors, bottom alarm, fish alarm, temp alarm, high/low power settings, bottom lock, zoom, mix mode that combines both 50 & 200 khz together, and bottom expansion

Some features you won't find in a standard depth sounder like the bottom classification. This gives you three more alarms for hardness, roughness and biomass. The biomass alarms also alerts the plotter portion and creates a mark at the beginning and end of the biomass. The end mark has the size and depth of the biomass. All of this comes with the P-Sea Sounder Option but if you purchase the Bottom  $_{CW}^{LAN\_CAND=5M}$ Classification for your P-Sea WindPlot II then all three of these are automatically recorded in your track history for review at any time. A special color can be selected that should allow you to determine what type of bottom your past track was over just by color. After collecting several past tracks, one should be able to easily determine what the bottom composition is.

If you clicked on the portion of the graph shown above where the hardness was at it's maximum causes the cursor on the plotter screen to be turned on and moved to where that hardness was produced at. Same goes for for the biomass, temp and depth graphs. Same goes for the actual sounder picture if you click the REVIEW button seen in the top example, a slider appears and the cursor on the plotter appears and moves as you scroll the picture history back. You can control the amount of history to be displayed depending on the amount of memory you have available.

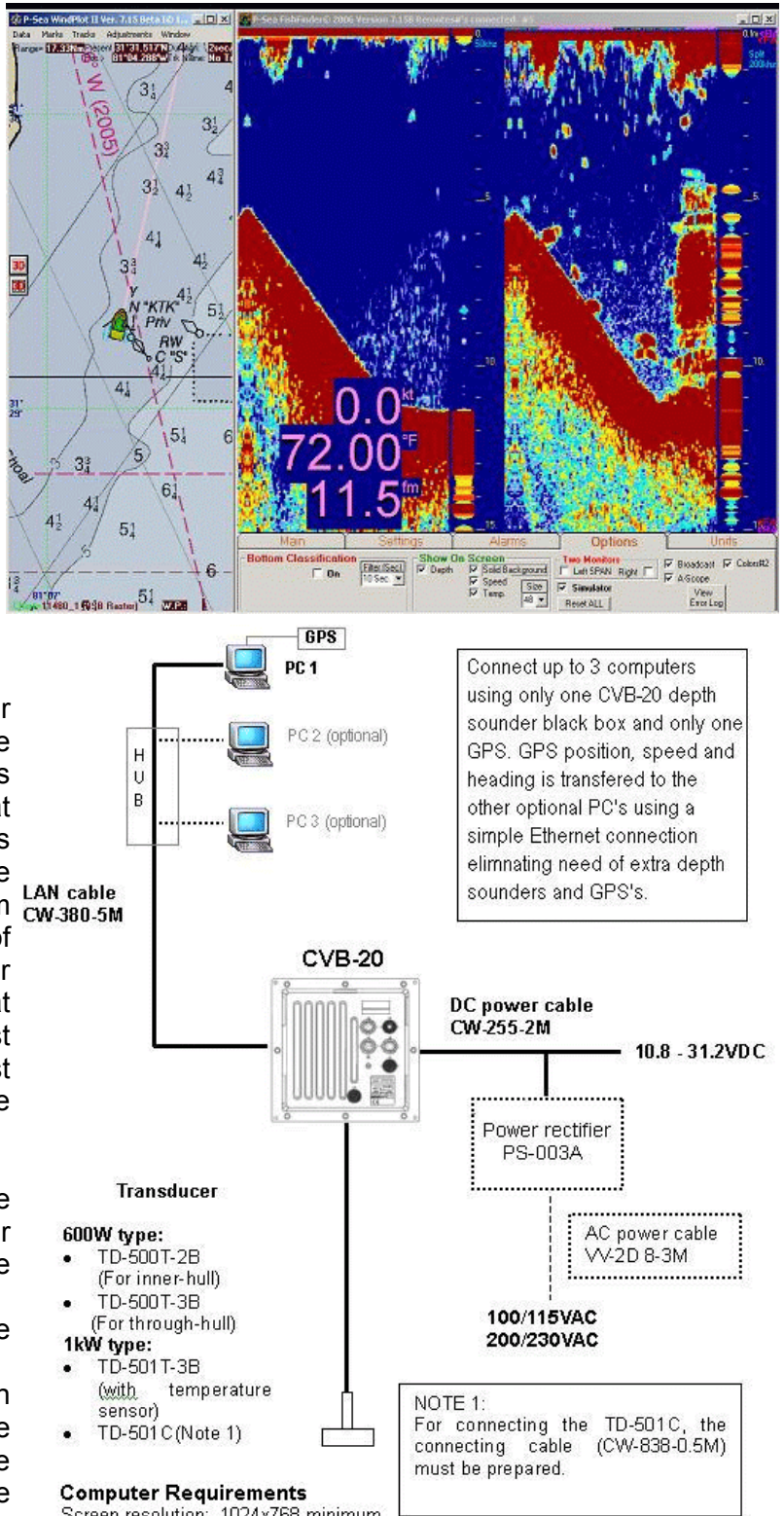

Screen resolution: 1024x768 minimum Ethernet connection Fast computer: Pentium 4 or Celron M recommended Designed for touch screen opteration but not required